9833900440

9892081903

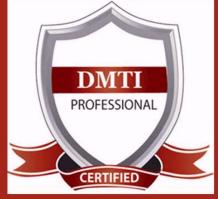

DIGITAL MARKETING TRAINING INSTITUTE

# ADVANCE DIGITAL MARKETING DIPLOMA (ADMD)

## Module 1 : Search Engine Optimization

| ON-PAGE OPTIMIZATION                             | <ul> <li>Header Keyword Optimiz</li> </ul>  | OFF-PAGE                    | - Forums                   | <ul> <li>Competitor Analysis</li> </ul> |  |  |
|--------------------------------------------------|---------------------------------------------|-----------------------------|----------------------------|-----------------------------------------|--|--|
| <ul> <li>Meta Tags Optimization</li> </ul>       | - Footer Keyword Optimiz                    | OPTIMIZATION                | - Social Bookmarking       | - HTML, Logo & its                      |  |  |
| - Canonical Tag                                  | - Image Optimization                        | - Submission to Search E    | - Press Release            | Importance                              |  |  |
| Implementation                                   | - Image Alt Tags                            | - Directory Submission      | - Press release Submission | - Copyrighting                          |  |  |
| - SWOT analysis of website                       | - Google Sitemap Creation                   | - Deep Linking              | - Directory Links :        | - Call to Action                        |  |  |
| - Heading Tags in Contents                       | - Web Page Weight / Rank                    | - InBound Links             | - One Way Link building    | - Copy-scape                            |  |  |
| - Description tag imp                            | - Internal Link Building                    | - Blog Submission           | - Two Way Link building    | - Duplicate Content Issues              |  |  |
| - KEYWORD RESEARCH                               | - Robots file Optimization                  | - Book Marking              | - Three Way Link building  | - Coding Standards                      |  |  |
| - Keyword Proximity,                             | - Anchor Text                               | - Article writing/directory | - SITE MAPS                | - Usage of all Tags                     |  |  |
| Density, Analysis                                | <ul> <li>URL renaming/re-writing</li> </ul> | - Article Submissions       | - Sitemap Creation         | - W3C Validation                        |  |  |
|                                                  | - Website Audit                             | - Classified submissions    | - XML Sitemap              | - Free Backlinks Creation               |  |  |
| Module 2 : Social Media Marketing & Optimization |                                             |                             |                            |                                         |  |  |
| SOCIAL MEDIA OPTIMIZAT                           | ION & MARKETING YOU                         | J TUBE Marketing FACEE      | BOOK MARKETING             | LINKEDIN                                |  |  |

#### SOCIAL MEDIA OPTIMIZATION & MARKETING Types of social media / Key terms to understand How Social Media influences audience & Google Developing unique content, positioning and voice Integrating social media into your website and blogs How to choose right social media for your business/brand. Behavioural & cultural standard for Social Media. Linking all Social Media Accounts.

YOU TUBE Marketing Video optimization Promoting on YouTube Monetization Seo for Youtube Youtube Analytics SLIDESHARE PINTEREST INSTAGRAM

### FACEBOOK MARKETING Create Marketing & Advertising

Create Marketing & Advertising How to Promote Facebook pages Advertise on Facebook(PPC) Creating FAN-Page for Business Setting up Campaigns Creating Advertisements Managing & Promoting Posts Targeting the Right Audience In-page Analysis / Analytics Marketing on Linkedin Advertise on LinkedIn Using LinkedIn for business GOOGLE PLUS Using Google Plus for Businesses, Hangouts. TWITTER MARKETING Using twitter for business

## Module 3 : Google Adwords & Google Certification Training

PPC TRAINING INTRODUCTION What is Pay per Click Marketing Importance & Benefits of PPC Other Pay-Per-Click Providers What is Google AdWords ? How to set up PPC Campaign GOOGLE ADWORD NETWORKS Search- Searching on Google (.Com, .in, .ph etc.) Search Partners- (AOL, Earthlink, Powered by Google, Site Search/ SET-UP PPC CAMPAIGN PPC campaign Navigation

### Use Multiple Account "CLICK-THROUGH-RATES" CTR What is Impression? What is "Cost/Conversion"?

What is Tracking Code? WHAT IS KEYWORD RESEARCH ?

#### Diff between SEO & PPC keywords Keywords popularity, Search Volume

Categorize Keywords in Ad groups Keyword Types:Broad, Exact, Phrase CREATE EFFECTIVE ADS AD GROUPS Measurement of Title,Desc URL, Ad that produce better ROI WHAT IS BIDDING ? WHAT IS QUALITY SCORE ? How Quality Score Effect on Bids? How to Increase Position on Search?

#### BID FOR AD POSITION/ BID MANAGEMENT

User Define bids/Automatic Bids Importance of bidding techniques Competitors Analysis for bidding WHAT IS LANDING PAGE ? Ads versus Landing Page 'Calls to Action'/Cost/Conversion MOBILE MARKETING VIDEO MARKETING

### DISPLAY NETWORK CAMPAIGN (Creating Image/Video /Text/Flash Banner) Navigation through Menus Home/Campaigns/Opportunities/ Tools & Analysis, Billing Account REMARKETING Using MCC (My Client Centre) MERCHANT CENTRE CAMPAIGN PERFORMANCE REPORTS Keywords Performance Reports Ad Performance Reports GOOGLE CERTIFICATION Support

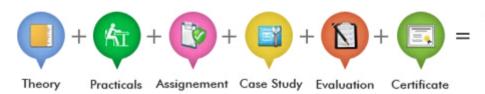

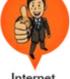

Internet Marketer

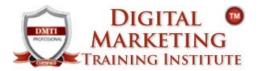

# ADVANCE DIGITAL MARKETING DIPLOMA

18 Modules www.dmti.mobi

| Module 4 : Google                                                                                                    | Analytics                                                                                                    |                                                                                                    |                                                                                                    |  |
|----------------------------------------------------------------------------------------------------|----------------------------------------------------------------------------------------------------|----------------------------------------------------------------------------------------------------|----------------------------------------------------------------------------------------------------|--|
| Introduction to Web Analytics<br>WHAT IS WEB ANALYTICS<br>Purpose of analytics in<br>Internet Marketing<br>Admin Interface<br>Setting up an accounts<br>and Web properties<br>Managing account / Users                                                                                                    | Google Analytics Interface<br>Home Tab /Realtime Data<br>DASHBOARD<br>Widgets / Customize dashboard<br>Intelligent Events/Shortcuts<br>Date selection and comparison<br>EXPORTING REPORTS/ EMAILING<br>REPORTS                                                        | ADVERTISING ANALYTICS<br>ADWORDS DATA ANALYSIS<br>Keywords/Keyword Positions<br>Traffic Sources<br>Overview of Traffic sources<br>Sources / Direct Search<br>Organic / Keywords Analysis<br>Paid / Referral                                                                                                    | SEO (WEBMASTER TOOLS)<br>Social /Content Analysis<br>Site content /Speed/Search<br>Events /Experiments<br>Inpage Analytics<br>CONVERSION TRACKING<br>Goals / Calculating the ROI<br>Custom reporting |  |
| Module 5 : Mobile                                                                                                    | Marketing                                                                                                    | Module 6 : Affiliate Marketing                                                                                                    |                                                                                                    |  |
| MOBILE MARKETING industry i<br>Achievable, Realistic and Timely. PPC<br>clear goal setting and documentation<br>marketing and PPC strategy must alig<br>few examples of PPC goals are<br>improving click conversions. Mark<br>important marketing tool that you<br>factors that you must consider in the<br>including branding, keywords, and of<br>Android as well as IOS platform.                                                                                      | is largely results driven, making<br>mission critical. Adwords mobile<br>in with your greater business goals. A<br>increasing clicks to your website,<br>teting on Mobile apps is a very<br>are taught.There are a number of<br>e early stages of your app marketing, | AFFILIATE MARKETING<br>Affiliate marketing has just started in India contrarily to what it is in<br>United States. Generate leads or bring in potential customers for<br>business online & get paid. Earning opportunity in affiliate marketing<br>is unlimited. At DMTI you will learn how to do affiliate marketing.<br>How to use Flipkart, Amazon, Jabong - affiliate codes on your website<br>or blogetc. GOOGLE ADSENSE :Why is the internet biggest source of<br>information? Do you think that people just publish a blog or provide<br>piece of information for nothing? Google through which you can earn<br>money by placing ads on your blog/website. |                                                                                                    |  |
| Module 7 : Email Marketing                                                                                                    |                                                                                                    | Module 8: O R M                                                                                                    |                                                                                                    |  |
| <b>EMAIL MARKETING</b><br>EMAIL MARKETING Electronic marketing is directly marketing a commercial message to a group of people using email. Create Attractive & Creative Newsletters with Various Themes. In its broadest sense, every email sent to a potential or current customer could be considered email marketing. It involves using email to send ads, request business, or solicit sales or donations, and is meant to build loyalty, trust, or brand awareness. |                                                                                                    | <b>ONLINE REPUTATION MANAGEMENT</b><br>ORM - stands for Online Reputation management. ORM basically<br>influences the reputation of an individual's or business's. The<br>advancement of internet and social media use, along with reputation<br>management companies, have made it primarily an issue of search<br>results. You learn how to remove and over lap the negative<br>complaints or using SEO tactics to influence results and much more.                                                                                                    |                                                                                                    |  |
| Module 9 : Google                                                                                                    | Webmaster Tools                                                                                                    | Module 10 : Digit                                                                                                    | tal Mktg Strategies                                                                                                    |  |
| GOOGLE WEBMASTER TOOLS<br>Search Console<br>What is Webmaster Tools<br>Site working on Search Console<br>Refine personal & site settings<br>Manage & Monitor your site                                                                                                    | Search Traffic<br>Google Index<br>Crawl & Fetching your site<br>Submitting your verification code<br>Testing Robot.txt & Sitemaps<br>Security - Check for errors                                                                                                    | 3. Approach and Strategies to Co                                                                                                    | m, places and areas to look for ?<br>onvert your prospective clients<br>prove Digital Marketing is superior<br>mpress with Analytics                                                                 |  |
| Module 11 : INFOR                                                                                                    | GRAPHICS                                                                                                    | Module 12 : Crea                                                                                                    | ting a Blog                                                                                                    |  |
| CONTENT MARKETING WITH INFO<br>Infographics CONTENT MARKETING<br>communication medium that done<br>data ! Why Infographics for your Co<br>An Infographic that is linked and co<br>nature will drive traffic to your web<br>& "click". A visual format that is po<br>and present it in a visual shorthand                                                                                                    | are a visually compelling<br>well can communicate complex<br>ontent Marketing Strategy ?<br>mpelling by its<br>ssite and blog as people "share"<br>tentially viral. They take deep data                                                                               | USING WORDPRESS FOR CREATING A BLOG<br>Responsive Website<br>Mobile, Tablet & Desktop Compatible<br>Easily build a blog on WordPress<br>Customizable, Mobile-ready designs and themes<br>With hosting and support                                                                                                    |                                                                                                    |  |
| Module 13 : VIRAL                                                                                                    | Marketing - #Tag                                                                                                    | Module 14 : LIST                                                                                                    | Building Techniques                                                                                                    |  |
| <ol> <li>Introduction to HASHTAGS</li> <li>How to Use Hashtags for Your Bu</li> <li>How to Create Hashtags - The Ba</li> <li>Research Trending Hashtags</li> <li>Find Hashtags Related to the Ma</li> <li>Hashtags on Twitter for lead gen</li> <li>Speed It Up - Tools to Detect Has</li> <li>Hashtags on Facebook to genera</li> <li>Track Your Hashtag Impact</li> </ol>                                                                                               | sics<br>in Keyword<br>eration<br>htag strength                                                                                                    | LIST BUILDING TECHNIQUES<br>Introduction To Your List Building Tools<br>How To Design Your Squeeze Page For Maximum Conversions<br>Split Testing Your Squeeze Pages<br>Setting Up Your Broadcast Schedule<br>Launching Your List Building Campaign<br>List Building Resources - A Swipe File<br>Conclusion                                                                                                    |                                                                                                    |  |

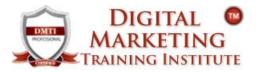

# ADVANCE DIGITAL MARKETING DIPLOMA

18 Modules www.dmti.mobi

|                                                                                                    | tg Module 16 : LIVE STREAMING                                                                                                    |
|----------------------------------------------------------------------------------------------------|----------------------------------------------------------------------------------------------------|
| <ul> <li>Whatsapp Marketing for Business</li> <li>Communicate better using texts, images, audio and vi</li> <li>Increase audience engagement</li> <li>Reinforce credibility by providing immediate customer<br/>upport</li> <li>Build long-term-relationships &amp; create loyal brand<br/>dvocates</li> <li>Evoke prompt customer response by proper CTA utiliz</li> </ul> | <ul> <li>by step approach.</li> <li>1. Learn to use Live Streaming for Online Branding</li> <li>2. Configuring Broadcast settings</li> <li>3. Different types of Broadcast</li> <li>4. Create a Scope</li> </ul>                                         |
| Module 17 : LEAD GENERATION BI                                                                                                    | Ζ                                                                                                    |
| he same, this training series will teach you how to get lo<br>L Learn to use Live Streaming for Online Branding<br>C Configuring Broadcast settings<br>D Different types of Broadcast<br>C Create a Scope<br>D Promote & Interact with your Viewers<br>Module 18 : Top #5 Digital Market                                                                                    |                                                                                                    |
| earn the Tools you need to get your online busin                                                                                                    |                                                                                                    |
| <ul> <li>#1 TOOL Learn SOCIAL MEDIA MANAGEMENT SYS</li> <li>#2 TOOL LEARN an Image Manipulation Program</li> <li>#3 TOOL Create Professional looking Newsletters</li> <li>#4 TOOL Make beautiful Videos using your photo</li> </ul>                                                                                                    | s & MAIL Responders                                                                                                    |
| <ul> <li>#5 TOOL Learn a LEAD Generation Tool - to get m</li> <li>ADMD COURSE IS IDEAL FOR :</li> <li>MBA Marketing &amp; Marketing heads</li> <li>Media Advertising Professionals</li> </ul>                                                                                                    | nore Conversions<br>COURSE FEATURES :<br>V 80% PRACTICALS - CLASSROOM BASED TRAINING                                                                                                    |
| ADMD COURSE IS IDEAL FOR :                                                                                                    | COURSE FEATURES :                                                                                                    |
| <ul> <li>ADMD COURSE IS IDEAL FOR :</li> <li>MBA Marketing &amp; Marketing heads</li> <li>Media Advertising Professionals</li> <li>Entrepreneurs &amp; CEO's</li> <li>Business Development Managers</li> <li>Free-lancers, Bloggers &amp; Web Designers</li> </ul>                                                                                                    | COURSE FEATURES :         ✓       80% PRACTICALS - CLASSROOM BASED TRAINING         ✓       Work on 18 Live Projects         ✓       100% JOB ASSISTANCE         ✓       Support for Google Certification         ✓       HANDLE CAMPAIGNS INDEPENDENTLY |

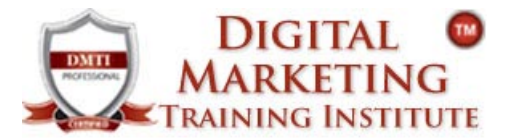

## **ADVANCE DIGITAL MARKETING DIPLOMA**

18 Modules www.dmti.mobi

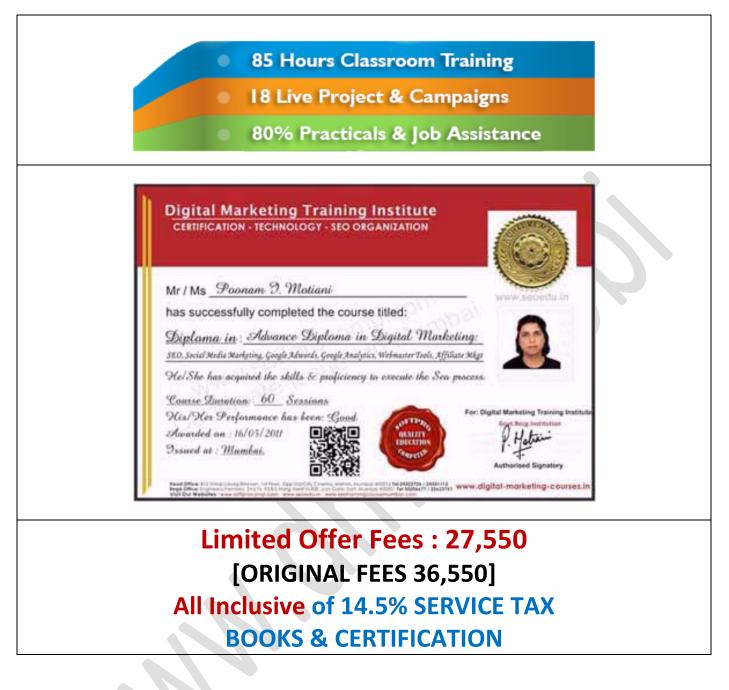

Call 9833900440 - 9833900330 - 9833900110

www.dmti.mobi

www.digital-marketing-courses.in